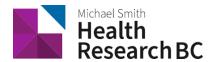

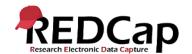

# Standard Operating Procedure: Auditing REDCap Usage

| SOP Number:                      | 110                                |
|----------------------------------|------------------------------------|
| Version Number:                  | 3                                  |
| Department/System:               | Health Research BC/BC SUPPORT Unit |
| Supersedes:                      | N/A                                |
| Number of pages including cover: | 5                                  |

## **Document History**

| Version Number: | Summary of Changes Made:                                         | Effective Date: |
|-----------------|------------------------------------------------------------------|-----------------|
| 1               | New Document                                                     | March 27, 2020  |
| 2               | Update/refresh                                                   | March 11, 2021  |
| 3               | Change of legal name and logo from BC AHSN to Health Research BC | March 18, 2022  |
|                 |                                                                  |                 |

| Approver Name                                                                                              | Approver Signature | Date           |
|----------------------------------------------------------------------------------------------------|--------------------|----------------|
| Elodie Portales-Casamar,<br>Director, Research Informatics<br>BC Children's Hospital Research<br>Institute | - BRIACES          | March 18, 2022 |
| Victor Espinosa,<br>Manager, Research<br>Informatics/Statistics,<br>Island Health                          | Enimon .           | March 18, 2022 |

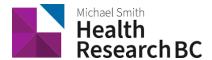

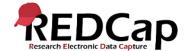

#### 1. PURPOSE

1.1 To define the procedures used by the Health Research BC Data Management (DM) team to audit/monitor Health Research BC REDCap usage.

#### 2. SCOPE

- 2.1 This procedure applies to the Health Research BC DM team responsible for reviewing and implementing the auditing/monitoring tasks on Health Research BC REDCap.
- 2.2 It also applies to the Population Data BC (PopData) IT team involved in the maintenance of REDCap functionality.

#### 3. RESPONSIBILITIES

- 3.1 Health Research BC DM team is responsible for running system-level monitoring tasks.
- 3.2 Health Research BC DM is responsible for notifying PopData IT if an audit produces an unexpected finding.
- 3.3 Health Research BC DM team is responsible for running project-level monitoring tasks.
- 3.4 Health Research BC DM team is responsible for notifying REDCap users and/or Clinical Research Informatics Lead of the audit findings and mitigation strategies where appropriate.

#### 4. RELATED SOPS/DOCUMENTS

4.1 SOP 107 - Health Research BC REDCap Project Archiving

#### 5. **DEFINITIONS**

- 5.1. **Principal Investigator (PI):** Primary individual in charge of and responsible for the proper conduct of a research project.
- 5.2. **Project Administrator (PA)**: Person responsible for the development of REDCap data instruments and the overall management of the project data.
- 5.3. **Research team**: Research assistants/nurses, data entry personnel and other personnel involved in the clinical research study and granted access to REDCap projects. The Research team members report to the PI but are generally supervised by the PA.
- 5.4. **Health Research BC Data Management (DM) team**: team that is responsible for managing projects in REDCap and assisting research teams in using REDCap for their research studies.
- 5.5. **REDCap Project**: A set of data entry forms, surveys, schedules and other data management tools pertaining to a specific study or research project.

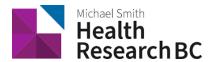

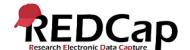

- 5.6. **BC SUPPORT Unit**: Team responsible for determining whether a project is patient-oriented.
- 5.7. **Population Data BC:** Population Data BC (PopData) is a multi-university, data and education resource facilitating interdisciplinary research on the determinants of human health, well-being and development. The Health Research BC REDCap database server is located here.
- 5.8. **Project Lifecycle Tool:** An active, internal project used by the Health Research BC DM team to track the lifecycle of projects and to assist in REDCap data management.
- 5.9. **Service Agreement:** The joint contract agreed to by both the Health Research BC DM team and the PI or PA for commencement of work and services related to REDCap project data management as outlined.
- 5.10. **Identifier:** Collected variable that identifies (that is, labels the identity of) a record. The DM Team is using the following keywords as potential identifiers: name, street, address, city, zip, postal, phone, fax, mail, social security, mrn, phn, email, mrid, first\_name, firstname, fname, last\_name, lastname, familyname, lname, mrun.

#### 6. PROCEDURE

- 6.1. DM team performs auditing/monitoring tasks according to defined frequency or as needed (see Appendix A below).
- 6.2. Audits are logged in an internal tracking system.
- 6.3. If a system-level monitoring task yields an unexpected result:
  - 6.3.1 The DM Team will work with PopData IT/Systems team to notify them of the issue and assist in finding a resolution.
  - 6.3.2 DM team notifies Project team of the resolution, if necessary.
  - 6.3.3 DM team logs results in internal tracking system and resolves the communication.
- 6.4. If a project-level monitoring task yields an unexpected result:
  - 6.4.1 The DM team emails PA or the research/project team, advising them of the required corrective actions.
  - 6.4.2 Once corrective actions are taken and the research/project team has emailed the DM Team that they are complete, the DM team reviews the project to make sure the project is corrected.
  - 6.4.3 DM team logs results in internal tracking system and resolves the communication.

#### 7. REFERENCES

N/A

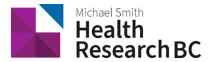

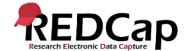

### **APPENDIX A – AUDITING/MONITORING TASKS**

| Description                                                                                | Туре          | Frequency | Responsible DM person | Steps                                                                                                    |
|--------------------------------------------------------------------------------------------|---------------|-----------|-----------------------|----------------------------------------------------------------------------------------------------|
| Audit Failed<br>logins                                                                     | System-level  | Daily     | DM team               | <ol> <li>Report is generated detailing failed login attempts.</li> <li>Report is reviewed.</li> <li>Users with more than 5 failed attempts are investigated:         <ul> <li>Check if IP addresses are outside Canada</li> <li>Check if user name exists in system</li> </ul> </li> <li>If determined a brute-force attack, follow error reporting procedure.</li> </ol> |
| Check CRON<br>Jobs (ie. survey<br>sending, emails<br>etc.) running<br>status               | System-level  | Quarterly | DM team               | <ol> <li>Go through the backend         REDCap database table         'redcap_cron_history'.</li> <li>Check for any errors on cron         jobs.</li> <li>Check for any job that took         more than 5 hours to         complete.</li> <li>If failures are identified,         follow error reporting         procedure.</li> </ol>                                    |
| Check projects in development with >25 records to ensure they are not collecting real data | Project-level | Quarterly | DM team               | <ol> <li>Flag the following:         <ul> <li>a. projects in development</li> <li>status with &gt;25 records</li> </ul> </li> <li>b. projects in Demo REDCap         <ul> <li>in Production status with</li> <li>&gt;25 records</li> </ul> </li> <li>Follow above process for projects requiring action.</li> </ol>                                                       |
| Check for<br>Identifiers                                                                   | Project-level | Quarterly | DM team               | <ol> <li>Identify projects with identifiers using defined keywords (see definition above).</li> <li>Review projects to see which identifiers are approved to be stored.</li> </ol>                                                                                                    |

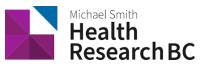

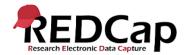

|                                                   |               |                 |         | <ul><li>3.</li><li>4.</li></ul>                | Flag projects with non-<br>approved identifiers.<br>Follow above process for<br>projects requiring action.                                                       |
|---------------------------------------------------|---------------|-----------------|---------|------------------------------------------------|----------------------------------------------------------------------------------------------------|
| Review projects<br>before moving<br>to Production | Project-level | As<br>necessary | DM team | <ol> <li>2.</li> <li>3.</li> </ol>             | Research/project team selects project to move to production triggering an email to DM team.                                                                      |
|                                                   |               |                 |         | 4.                                             | projects requiring action. Once project passes the checklist successfully, the project is moved to production and Research/project team is notified.             |
| Archiving<br>(Completing)<br>projects             | Project-level | Yearly          | DM team | <ol> <li>1.</li> <li>2.</li> <li>3.</li> </ol> | Identify projects with no activity for >2 years. Actions are taken according to Health Research BC DM SOP 107 REDCap Project Archiving. Follow above process for |